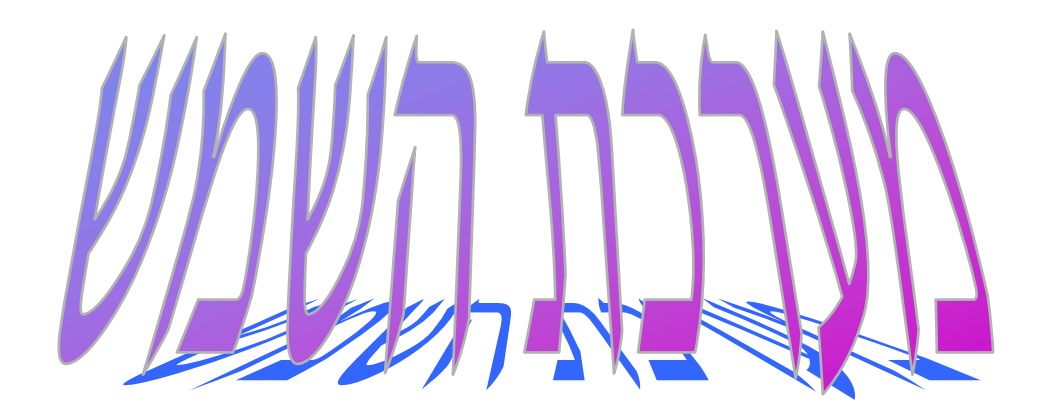

# פרוייקט לדוגמה - מעל למדרש

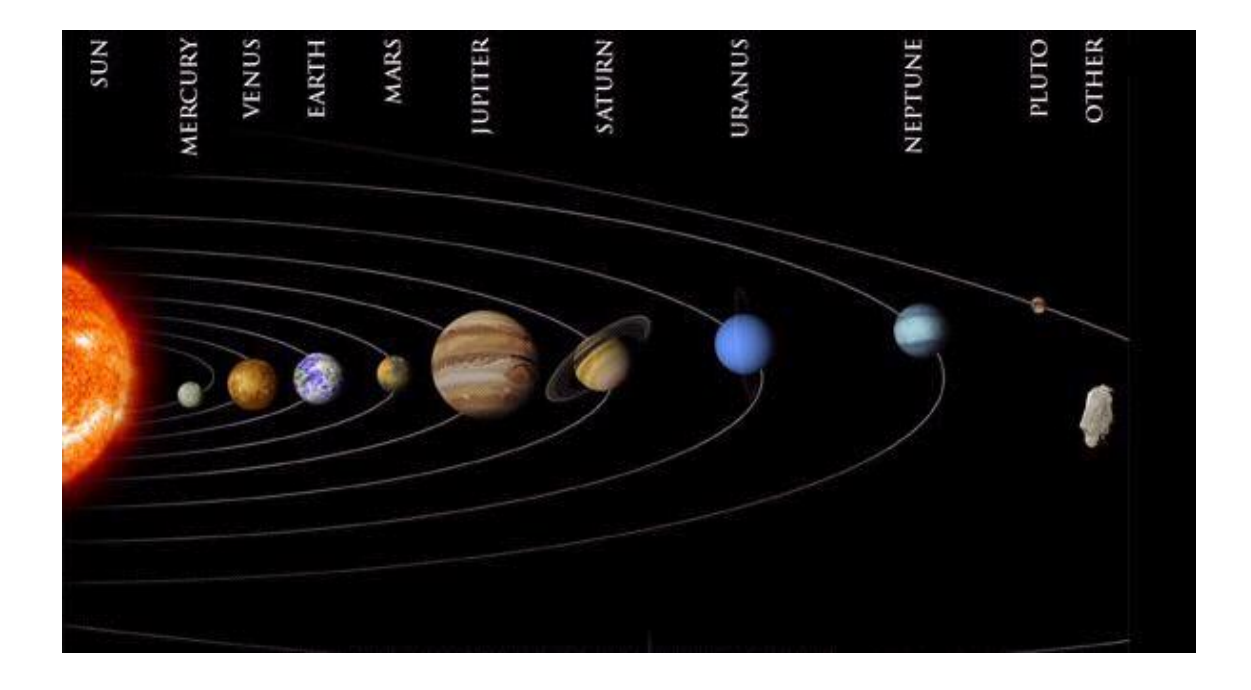

# **הערות מבוא**

**תלמיד יקר**

**פרוייקט זה הוא פרוייקט ברמה גבוהה. מטרתנו בכתיבת הפרוייקט היא לתת הנחייה והכוונה לקראת כתיבת פרוייקט בתכנות לוגי. הפרוייקט ברמה גבוהה הרבה יותר מהנדרש ממך, כך שאין לפחוד אלא ללמוד.** 

**בפרוייקט זה כמות החוקים גדולה מהנדרש, ניתן ליישם חלק מהם או הרעיונות המובעים בהם גם בפרוייקט שלך.** 

**נצל היטב פרוייקט זה והתאם אותו לפרוייקט שלך. כדאי להציץ גם בתיק הפרוייקט המצורף, גם תיק הפרוייקט מכיל הרבה יותר מהנדרש, אך החלקים העיקריים שלו חשובים.**

**הפרוייקט מצורף בדפים הבאים וערוך בהתאם למטרות המצויינות בתיק הפרוייקט.**

## **% עובדות הנותנות מידע כללי על כוכבי לכת במערכת השמש**

**%**

**% כוכב )\_שם\_הכוכב, \_מרחק\_הכוכב\_מהשמש, משך\_הקפת\_השמש)\_סוג,\_מספר(, % זמן\_סיבוב )\_דקות,\_שעות,\_ימים(, \_קוטר, \_מסה, \_צפיפות(.**

**%**

**% הסבר:**

**%** \_שם\_הכוכב- מתאר את שם הכוכב.

**%** \_מרחק\_הכוכב\_מהשמש- מתאר את מרחק כוכב הלכת מהשמש במיליוני קילומטרים.

**%** משך\_הקפת\_השמש)\_סוג,\_מספר(- מארז המתאר את משך הזמן בימים או בשנים שלוקח לכוכב להקיף את השמש הקפה מלאה. המתאר \_סוג מציין האם מדובר בשנים או בימים והמתאר \_מספר מציין את הכמות.

**%** זמן\_סיבוב)\_דקות,\_שעות,\_ימים(- מארז המתאר את משך זמן בו הכוכב מבצע סיבוב שלם סביב עצמו ב\_דקות, \_שעות ו\_ימים.

**%** \_קוטר- בקילומטרים מתאר את גודל הכוכב.

**%** \_מסה – מתאר את מסת הכוכב, ביחידות של 10 קילוגרם. <sup>24</sup>

**%** \_צפיפות- מתאר את הצפיפות של הכוכב, כאשר צפיפות המים היא .1

כוכב(חמה, 57.9, משך\_הקפת\_השמש(ימים,88), זמן\_סיבוב(0,0,59), 4480, 0.330 ,4.5). כוכב)נוגה, ,108.2 משך\_הקפת\_השמש)ימים224.7,(, זמן\_סיבוב)243,0,0(, ,12100 ,4.869 5.3(. כוכב (ארץ, 149.6, משך\_הקפת\_השמש (ימים,365), זמן\_סיבוב (0,23,56), 12756, 5.5). כוכב (מאדים, 227.9, משך\_הקפת\_השמש (ימים,687), זמן\_סיבוב (0,24,37), 6794, 0.642, 3.6). כוכב (צדק, 778.3, משך\_הקפת\_השמש (שנים,11.86), זמן\_סיבוב (0,9,55), 142984, 1.3). (1.3). כוכב )שבתאי, ,1429 משך\_הקפת\_השמש )שנים29.46,(, זמן\_סיבוב )0,10,39(, ,120536 ,568 0.7(. כוכב (אורנוס, 2875, משך\_הקפת\_השמש (שנים,84), זמן\_סיבוב (0,17,18), 51100, 86.98, 1.2). כוכב )נפטון, ,4504 משך\_הקפת\_השמש )שנים165,(, זמן\_סיבוב )0,17,50(, ,49200 ,103 1.56(. כוכב )פלוטו, ,5900 משך\_הקפת\_השמש )שנים248,(, זמן\_סיבוב )6,9,18(, ,3200 ,0.012 0.7(.

**%**

**% לויין )\_שם\_הכוכב, \_רשימת\_הלווינים\_של\_הכוכב(**

**%**

**% הסבר:**

**%** \_שם\_הכוכב- מתאר את שם הכוכב.

**%** \_רשימת\_הלווינים\_של\_הכוכב- מתאר את כל הלווינים המלווים את הכוכב \_כוכב.

```
% אם ל_כוכב מסויים אין ירחים _רשימת_הלויינים_של_הכוכב תהיה ריקה.
```
 $($  [ ]). לוייו(חמה,  $\blacksquare$ 

לויין)נוגה, ] [(.

לויין(ארץ, [ירח]).

לויין(מאדים, [פובוס, דיימוס]).

לויין)צדק, ]מטיס, אדרסטיאה, אמלתיאה, תבי, איו, אירופה, גנימדס, קליסטו, לדה, המליה, ליסתיאה, אלרה, אננקה, קרמה, פסיפי, סינופה]).

לויין)שבתאי, ]אטלס, פרומתאוס, פנדורה, אפימתאוס, ינוס, מימס, אנקלדוס, טתיס, לסטו,

```
קליפסו, דיאונה, אס_6_1980, ריאה, טיטן, היפריון, יפטוס, פבי]).
```
לויין)אורנוס, ]יו\_7\_,1986 יו\_8\_,1986 יו\_9\_,1986 יו\_3\_,1986 יו\_6\_,1986 יו\_2\_,1986

יו\_1\_,1986 יו\_4\_,1986 יו\_5\_,1986 יו\_1\_,1985 מירנדה, אריאל,

אומבריאל, טיטניה, אוברון[(.

לויין(נפטון, [טריטון, נראיד]). לויין(פלוטו, [כרון]).

**%**

**% מערכת )\_שם\_המערכת, \_רשימת\_הכוכבים\_במערכת(**

**%**

**% הסבר:**

**%** \_שם\_המערכת- מתאר את שם המערכת בחלל עליה מדובר.

**%** \_רשימת\_הכוכבים\_במערכת- מתאר את כל הכוכבים השייכים למערכת זו. מערכת(שמש, [חמה, נוגה, ארץ, מאדים, צדק, שבתאי, אורנוס, נפטון, פלוטו]).

**%**

```
% כוכבים_בעלי_אטמוספרה ) _רשימת_כוכבים(
```
**%**

**% הסבר:**

**%** \_רשימת\_כוכבים - מתאר את כל הכוכבים בעלי אטמוספרה.

כוכבים\_בעלי\_אטמוספרה ( [נוגה, ארץ, מאדים, צדק, שבתאי, אורנוס, נפטון]).

**%**

**% קבוע\_שם\_הקבוע )\_ערך\_הקבוע(**

**%**

**% הסבר:**

**%** \_שם\_הקבוע- מתאר את שם הקבוע הדרוש לצורך חישוב: יתכנו 3 קבועים: יחידת\_מסה,

**%** יחידת\_מרחק וקבוע\_מיוחד. \_ערך\_הקבוע נקבע בהתאם לסוג הקבוע. הכתיבה **%** "קבוע\_שם\_הקבוע" רק לצורך הכלליות.

**%** הקבוע המיוחד הוא קבוע חיוני בחישובים פיסיקליים המתחשבים בכוח **%** המשיכה של כוכב מסויים.

קבוע\_מיוחד ) (-11)^10\*67.6(.

קבוע\_יחידת\_מסה ) 24^10(.

קבוע\_יחידת\_מרחק ) 6^10(.

# **% מטרה א - חוקים שתפקידם לאחזר מידע מקוצר על כוכב**

## **% חוקים אלה מתאימים למטרה א – שאלה .1**

**% חוק עזר להמרת המידע לשעות, כאשר משך הקפת השמש נתון בימים.** המרה (\_שם\_כוכב, \_תוצאה) :-

כוכב )\_שם\_כוכב, \_, משך\_הקפת\_השמש)ימים,\_ימים(, \_, \_, \_, \_(,

\_תוצאה הוא 24 \* \_ימים.

**% חוק עזר המרת המידע לשעות, כאשר משך הקפת השמש נתון בשנים.** המרה (\_שם\_כוכב, \_תוצאה) :-

כוכב )\_שם\_כוכב, \_, משך\_הקפת\_השמש)שנים,\_שנים(, \_, \_, \_, \_(, \_תוצאה הוא 24 \* 365 \* \_שנים.

**% מטרתם של החוקים הבאים להפוך את מסד הידע למובן יותר למשתמש – עונה לשאלה .1 % חוק :1 מידע\_סוג\_המידע )\_שם\_הכוכב, \_ערך\_המתואר(**

**%**

**% הסבר:**

**%** \_שם\_הכוכב- מתאר את שם הכוכב שאת המידע עליו אנחנו מעונינים לקבל.

**%** \_סוג\_המידע- קבוע בעזרתו נקבל את הערך של המתואר בעובדה הכללית. מכיוון שיש סוגי **%** מידע רבים, רשמתי בשם החוק את "מידע\_סוג\_המידע" כדי לתאר באופן כללי. **%** \_ערך\_המתואר- זהו הערך של המתואר המבוקש.

.<br>מידע\_מרחק ( \_שם\_כוכב, \_ערך) :- כוכב (\_שם\_כוכב, \_ערך, \_, \_, \_, \_, \_) .<br>מידע\_משך\_הקפה (\_שם\_כוכב, \_ערך) :- כוכב (\_שם\_כוכב, \_, \_ערך, \_, \_, \_, \_) מידע\_משך\_הקפה\_בשעות (\_שם\_כוכב, \_תוצאה) :- המרה (\_שם\_כוכב, \_תוצאה). מידע\_זמן\_סיבוב )\_שם\_כוכב, \_ערך( -: כוכב )\_שם\_כוכב, \_, \_, \_ערך, \_, \_, \_(. . מידע\_קוטר (\_שם\_כוכב, \_ערך) :- כוכב (\_שם\_כוכב, \_, \_, \_, \_ערך, \_, \_) מידע\_מסה )\_שם\_כוכב, \_ערך( -: כוכב )\_שם\_כוכב, \_, \_, \_, \_, \_ערך, \_(. מידע\_צפיפות (\_שם\_כוכב, \_ערך) :- כוכב (\_שם\_כוכב, \_, \_, \_, \_, \_, \_ערך). מידע\_מספר\_לויינים )\_שם\_כוכב, \_ערך( -: לויין )\_שם\_הכוכב, \_רשימת\_הלויינים(, מספר\_איברים\_ברשימה )\_ערך, \_רשימת\_הלויינים(.

# **% חוקים פיסיקליים פשוטים**

## **% חוקים אלה מתאימים למטרה א בתיק הפרוייקט**

**% מציאת תאוצת הכבידה של כוכב – זאת אומרת את התאוצה בה נמשך גוף אל מרכז הכוכב – % עונה לשאלה .6**

> **% חוק :2 תאוצת\_כבידה )\_שם\_כוכב, \_תאוצת\_כבידה( % הסבר: %** \_שם\_הכוכב- מתאר את שם הכוכב שאת תאוצת הכבידה שלו מעוניינים לחשב. **%** \_תאוצת\_כבידה- מחושב על-פי נוסחה פיסיקלית ידועה: **%** כאשר : *K* הוא הקבוע המיוחד. **%** *M* הוא מסת הכוכב. **%** *YM* הוא יחידת המסה הקבועה. **%** *R*<sup>2</sup> הוא קוטר הכוכב. *X*  $2 * 2R$  $K^*M^*YM$  $\equiv$  $\overline{\phantom{a}}$  1000  $\mathsf{I}$  $\setminus$ ſ 8.9 2

**%** *X* הוא תאוצת הכבידה המחושב.

תאוצת\_כבידה )\_שם\_כוכב , \_תאוצת\_כבידה( -: מידע\_קוטר (\_שם\_כוכב, \_קוטר), מידע\_מסה (\_שם\_כוכב, \_מסה), קבוע\_מיוחד )\_קבוע(, קבוע\_יחידת\_מסה )\_יחידת\_מסה(,  $^*$  מסה  $^*$ \_תאוצת\_כבידה הוא 8.9 / (2/1000) $^*$ קוטר)) / (\_יחידת\_מסה \* \_מסה  $^*$ \_קבוע(.

**%**

**% מציאת מהירות הסיבוב של כוכב סביב השמש – זאת אומרת את המהירות בה הכוכב נע סביב % השמש בקמ"ש. – עונה לשאלה .7**

```
% חוק 3: מהירות הקפה( שם כוכב, מהירות הקפה).
```
**% הסבר:**

```
% _שם_הכוכב- מתאר את שם הכוכב שאת מהירות הסיבוב שלו מעוניינים לחשב.
```
**%** \_מהירות\_הקפה- מחושב על-פי הנוסחה:

**%** כאשר: *S* – המרחק אותו עובר הכוכב )הקף המעגל סביב השמש R\*\*2).

$$
\frac{S}{T} = V
$$
 \n
$$
\frac{S}{T} = V
$$
 \n
$$
\frac{S}{T} = V
$$

**%** *V* – המהירות המבוקשת.

**%**

מהירות\_הקפה )\_שם\_כוכב, \_מהירות\_הקפה( -:

מידע\_מרחק )\_שם\_כוכב, \_מרחק(, קבוע\_יחידת\_מרחק )\_קבוע(, מידע\_משך\_הקפה\_בשעות )\_שם\_כוכב, \_תוצאה(, \_מהירות\_הקפה הוא )\_תוצאה(/)\_קבוע\*\_מרחק\*3.14\*2(.

**% חישוב משקל עצם על כוכב ביחס למשקל אותו עצם על-פני כדור הארץ. – עונה לשאלה .3 % חוק :4 משקל\_עצם )\_משקל\_על\_כדור\_הארץ, \_שם\_כוכב, \_משקל\_על\_הכוכב( % הסבר:**

**% \_משקל\_על\_כדור\_הארץ – כשמו כן הוא - חוק זה חייב לקבל את הנתון הזה , אחרת תתקבל % התשובה 'לא'.**

**% \_שם\_כוכב – מציין את שם הכוכב שבו אנו מעוניינים לדעת מה יהיה המשקל.**

**% \_משקל\_על\_הכוכב – מציין את המשקל שאותו עצם ישקול על הכוכב.**

**% החוק משתמש בחישוב הפיסיקלי :**   $W = E$   $W * G$ 

**%** כאשר : *W* הוא המשקל המחושב על הכוכב הרצוי.

**%** *W\_E* הוא המשקל על-פני כדור הארץ.

**%** *G* הוא כוח הכבידה של הכוכב.

משקל\_עצם )\_משקל\_על\_כדור\_הארץ, \_שם\_כוכב, \_משקל\_על\_הכוכב( -: תאוצת\_כבידה )\_שם\_כוכב , \_תאוצת\_כבידה(,

\_משקל\_על\_הכוכב הוא \_משקל\_על\_כדור\_הארץ \* \_תאוצת\_כבידה.

**% לויין אחד של כוכב – עונה לשאלה .4**

**% חוק :5 לויין\_של\_כוכב )\_שם\_כוכב, \_שם\_לויין(**

**% הסבר:**

**% \_שם\_הכוכב- מתאר את שם הכוכב .**

**% \_שם\_לויין – מתאר שם של לויין אחד מתוך רשימת הלויינים של הכוכב.**

לויין\_של\_כוכב )\_שם\_כוכב, \_שם\_לויין(-:

לויין )\_שם\_כוכב, \_רשימת\_לויינים(,

חבר\_ברשימה )\_שם\_לויין, \_רשימת\_לויינים(.

**% כוכב שניתן אולי למצוא בו חיים – עונה לשאלה .5**

**% חוק :6 חיים\_בכוכב )\_שם\_כוכב(**

**% הסבר:**

**% \_שם\_כוכב- מתאר את שם הכוכב.**

**% הפעולה בודקת האם ניתן למצוא חיים בכוכב מסויים, או לחילופין מחפשת כוכב כזה % ומחזירה את שמו. ניתן למצוא חיים בכוכב אם צפיפותו גדולה מ- 2 ומיקומו במערכת השמש % הוא 3 או 4 ויש לו אטמוספירה.**

חיים\_בכוכב )\_שם\_כוכב( -: מידע\_צפיפות )\_שם\_כוכב, \_צפיפות(,

\_צפיפות < ,2 מערכת(שמש, רשימה נתונה), מיקום\_איבר )\_מיקום, \_שם\_כוכב , \_רשימה\_נתונה(,  $2 <$ מיקום, מיקום  $< 5$ כוכבים\_בעלי\_אטמוספרה ) \_רשימת\_כוכבים(, חבר\_ברשימה )\_שם\_כוכב, \_רשימת\_כוכבים(. **% כל הכוכבים במערכת השמש – עונה לשאלה .2**

**% הערה: קיימת עובדה "מערכת..." לכן ניתן להתעלם מחוק זה, ניתן לקרוא הסבר בתיק % הפרוייקט.**

**% חוק :7 מערכת )\_שם\_המערכת, \_רשימת\_הכוכבים\_במערכת(**

**% הסבר:**

**% \_שם\_המערכת- מתאר את שם המערכת בחלל עליה מדובר.**

**% \_רשימת\_הכוכבים\_במערכת- מתאר את כל הכוכבים השייכים למערכת זו.**

מערכת)\_שם\_המערכת, **\_**רשימת\_הכוכבים\_במערכת( -:

מצא\_כל (\_שם\_כוכב, כוכב (\_שם\_כוכב, \_, \_, \_, \_, \_, \_), \_רשימת\_הכוכבים\_במערכת).

**% סיווג כוכבים לפי מהירותם – עונה לשאלה .8**

**% הפעולה מגדירה כוכב כמהיר מאד אם משך הקפתו את השמש קטנה מ- 5000 שעות % הפעולה מגדירה כוכב כמהיר אם משך הקפתו את השמש היא בין 5000 שעות לבין 88600 % שעות כולל.**

**% הפעולה מגדירה כוכב כאיטי אם משך הקפתו את השמש היא גדולה מ – 88600 שעות**

**% חוק :8 סיווג\_כוכב\_לפי\_מהירות )\_סוג, \_שם\_כוכב(**

**% \_שם\_כוכב- מתאר את שם הכוכב.**

**% \_סוג – זהו סוג המהירות : מהיר\_מאד, מהיר או איטי.**

סיווג\_כוכב\_לפי\_מהירות )מהיר\_מאד, \_שם\_כוכב( -:

מידע\_משך\_הקפה\_בשעות (\_שם\_כוכב, \_תוצאה),

\_תוצאה > .5000

סיווג\_כוכב\_לפי\_מהירות )מהיר, \_שם\_כוכב( -: מידע\_משך\_הקפה\_בשעות (\_שם\_כוכב, \_תוצאה), 88600 <= \_תוצאה, \_תוצאה <= 5000 .

סיווג\_כוכב\_לפי\_מהירות )איטי, \_שם\_כוכב( -: מידע\_משך\_הקפה\_בשעות )\_שם\_כוכב, \_תוצאה(, \_תוצאה < .88600

**% אפשרות נוספת לחוק החלופי השלישי הוא: כוכב איטי אם אינו מסווג באחד מהסוגים % הרשומים לעיל.**

% סיווג\_כוכב\_לפי\_מהירות )איטי, \_שם\_כוכב( -:

% מידע\_משך\_הקפה\_בשעות )\_שם\_כוכב, \_(,

לא כוכב מהיר מאד (שם כוכב), שם לוכב),

 $\%$  לא כוכב מהיר ( שם כוכב).

**% מציאת כוכב שהוא במצב גזי – עונה לשאלה .9**

% חוק 9: <u>כוכב\_גז (\_שם\_כוכב)</u>

**% הסבר:**

**% \_שם\_כוכב- מתאר את שם הכוכב.**

**% הפעולה בודקת האם ניתן כוכב מסויים הוא כוכב גזי. כוכב גז מאופיין בקוטר גדול מאד מעל** 

**% 40000 מילוני ק"מ ובצפיפות נמוכה מתחת ל – .6.1**

כוכב\_גז )\_שם\_כוכב( -: מידע\_צפיפות )\_שם\_כוכב, \_צפיפות(,

\_צפיפות > ,6.1

מידע\_קוטר )\_שם\_כוכב, \_קוטר(,

\_קוטר < .40000

## **% חוקים המטפלים במידע השוואתי בין כוכבי הלכת – מטרה ב**

**%**

**% תכונת הגדול ביותר – ניתן לענות על שאלות: ,2 ,3 5**

**% חוק 10 - א: הכוכב\_שם\_תכונה\_הגדולה\_ביותר )\_שם\_כוכב, \_ערך\_תכונה( % הסבר:**

**%** \_שם\_תכונה\_הגדולה\_ביותר – זוהי התכונה הנבדקת – רשום בשם החוק כדי לקצר.

**%** \_שם\_כוכב- מתאר את שם הכוכב שהוא בעל ערך התכונה הגדול ביותר.

**%** \_ערך\_תכונה – זהו הערך הגדול ביותר של התכונה.

הכוכב\_הכבד\_ביותר )\_שם\_כוכב, \_ערך\_תכונה( -: מידע\_מסה ) \_שם\_כוכב, \_ערך\_תכונה(, לא ( מידע\_מסה (\_שם\_כוכב\_אחר, \_ערך\_תכונה\_אחר), \_ערך\_תכונה\_אחר > \_ערך\_תכונה).

הכוכב\_הצפוף\_ביותר )\_שם\_כוכב, \_ערך\_תכונה( -: מידע\_צפיפות ) \_שם\_כוכב, \_ערך\_תכונה(, לא ) מידע\_צפיפות ) \_שם\_כוכב\_אחר, \_ערך\_תכונה\_אחר(, \_ער<u>ך\_</u>תכונה\_אחר > \_ער<u>ך\_</u>תכונה).

הכוכב\_הגדול\_ביותר )\_שם\_כוכב, \_ערך\_תכונה( -: מידע\_קוטר ) \_שם\_כוכב, \_ערך\_תכונה(, לא ) מידע\_קוטר ) \_שם\_כוכב\_אחר, \_ערך\_תכונה\_אחר(, \_ערך\_תכונה\_אחר > \_ערך\_תכונה).

הכוכב\_הרחוק\_ביותר )\_שם\_כוכב, \_ערך\_תכונה( -: מידע\_מרחק ) \_שם\_כוכב, \_ערך\_תכונה(, לא ( מידע\_מרחק ( \_שם\_כוכב\_אחר, \_ערך\_תכונה\_אחר), \_ערך\_תכונה\_אחר > \_ערך\_תכונה).

הכוכב\_האיטי\_ביותר)\_שם\_כוכב, \_ערך\_תכונה( -: מידע\_משך\_הקפה\_בשעות ) \_שם\_כוכב, \_ערך\_תכונה(, לא ( מידע\_משך\_הקפה\_בשעות ( \_שם\_כוכב\_אחר, \_ערך\_תכונה\_אחר), \_ער<u>ך\_</u>תכונה\_אחר > \_ער<u>ך\_</u>תכונה).

הכוכב\_בעל\_מספר\_הלויינים\_הגדול\_ביותר )\_שם\_כוכב, \_ערך\_תכונה( -: מידע\_מספר\_לויינים ) \_שם\_כוכב, \_ערך\_תכונה(, לא ( מידע\_מספר\_לויינים ( \_שם\_כוכב\_אחר, \_ערך\_תכונה\_אחר), \_ערך\_תכונה\_אחר < \_ערך\_תכונה(.

**% תכונת הקטן ביותר – ניתן לענות על שאלות – ,1 4 % חוק 10 -ב: הכוכב\_שם\_תכונה\_הקטנה\_ביותר )\_שם\_כוכב, \_ערך\_תכונה( % הסבר: %** \_שם\_תכונה\_הקטנה\_ביותר – זוהי התכונה הנבדקת – רשום בשם החוק כדי לקצר. **%** \_שם\_כוכב- מתאר את שם הכוכב שהוא בעל ערך התכונה הקטן ביותר. **%** \_ערך\_תכונה – זהו הערך הקטן ביותר של התכונה.

> הכוכב\_הקל\_ביותר )\_שם\_כוכב, \_ערך\_תכונה( -: מידע\_מסה ) \_שם\_כוכב, \_ערך\_תכונה(, לא ( מידע\_מסה (\_שם\_כוכב\_אחר, \_ערך\_תכונה\_אחר), \_ערך\_תכונה\_אחר < \_ערך\_תכונה).

הכוכב\_הדליל\_ביותר )\_שם\_כוכב, \_ערך\_תכונה( -: מידע\_צפיפות ) \_שם\_כוכב, \_ערך\_תכונה(, לא ) מידע\_צפיפות ) \_שם\_כוכב\_אחר, \_ערך\_תכונה\_אחר(, \_ערך\_תכונה\_אחר > \_ערך\_תכונה(.

הכוכב\_הקטן\_ביותר )\_שם\_כוכב, \_ערך\_תכונה( -: מידע\_קוטר ) \_שם\_כוכב, \_ערך\_תכונה(, לא ) מידע\_קוטר ) \_שם\_כוכב\_אחר, \_ערך\_תכונה\_אחר(, \_ערך\_תכונה\_אחר > \_ערך\_תכונה(.

הכוכב\_הקרוב\_ביותר )\_שם\_כוכב, \_ערך\_תכונה( -: מידע\_מרחק ) \_שם\_כוכב, \_ערך\_תכונה(, לא ) מידע\_מרחק ) \_שם\_כוכב\_אחר, \_ערך\_תכונה\_אחר(, \_ערך\_תכונה\_אחר < \_ערך\_תכונה).

הכוכב\_המהיר\_ביותר)\_שם\_כוכב, \_ערך\_תכונה( -: מידע\_משך\_הקפה\_בשעות ) \_שם\_כוכב, \_ערך\_תכונה(, לא ( מידע\_משך\_הקפה\_בשעות ( \_שם\_כוכב\_אחר, \_ערך\_תכונה\_אחר), \_ערך\_תכונה\_אחר > \_ערך\_תכונה(.

הכוכב\_בעל\_מספר\_הלויינים\_הקטן\_ביותר )\_שם\_כוכב, \_ערך\_תכונה( -: מידע\_מספר\_לויינים ) \_שם\_כוכב, \_ערך\_תכונה(, לא ( מידע\_מספר\_לויינים ( \_שם\_כוכב\_אחר, \_ערך\_תכונה\_אחר), \_ערך\_תכונה\_אחר > \_ערך\_תכונה(.

**%**

**% כוכבים עם מידע זהה – עונה לשאלה .6**

**% חוק :11 מידע\_זהה )\_תכונה,\_שם\_כוכב,1 \_שם\_כוכב2(**

**% הסבר:**

**% \_תכונה – התכונה הנבדקת בשני הכוכבים – כאן היא נרשמה באופן כללי.**

**% \_שם\_כוכב-1 מתאר את שם הכוכב הנבדק הראשון.**

**% \_שם\_כוכב-2 מתאר את שם הכוכב הנבדק השני.**

#### **% למשל - כוכבים עם מספר לויינים זהה**

מידע\_זהה )מספר\_לויינים, \_שם\_כוכב,1 \_שם\_כוכב2( -: מידע\_מספר\_לויינים ) \_שם\_כוכב,1 \_ערך1(, מידע\_מספר\_לויינים ) \_שם\_כוכב,2 \_ערך1(, \_שם\_כוכב1 \= \_שם\_כוכב2.

#### **% למשל - כוכבים עם צפיפות זהה**

-: (2מידע\_זהה (צפיפות, \_שם\_כוכב1, \_שם\_כוכב2) מידע\_צפיפות ) \_שם\_כוכב,1 \_ערך1(, מידע\_צפיפות ) \_שם\_כוכב,2 \_ערך1(, \_שם\_כוכב1 \= \_שם\_כוכב2.

**% וכך אפשר להמשיך הלאה לגבי כל אחת מהתכונות האחרות.**

```
% מציאת כוכב שערך תכונה מסויימת שלו גדול יותר משל כוכב אחר – עונה לשאלה .7
                     % חוק :12 תכונה_גדולה_יותר )_תכונה,_שם_כוכב,1 _שם_כוכב2(
                                                                      % הסבר:
              % _תכונה – התכונה הנבדקת בשני הכוכבים – כאן היא רשומה באופן כללי.
                                 % _שם_כוכב1 מתאר את שם הכוכב הנבדק הראשון.
                                   % _שם_כוכב2 מתאר את שם הכוכב הנבדק השני.
                % ערך התכונה של _שם_כוכב1 גדול יותר מערך התכונה של _שם_כוכב.2
                                % למשל – כוכב שמספר הלויינים שלו גדול מכוכב אחר
% ערך התכונה: "מספר_לויינים" של _שם_כוכב1 גדול יותר מערך התכונה "מספר לויינים"
                     תכונה_גדולה_יותר )מספר_לויינים, _שם_כוכב,1 _שם_כוכב2( -:
                                  מידע_מספר_לויינים ) _שם_כוכב,1 _ערך1(,
                                  מידע_מספר_לויינים ) _שם_כוכב,2 _ערך2(,
                                                         _ערך1 < _ערך.2
```
**% למשל – כוכב כבד יותר**

**% ערך התכונה: "מסה" של \_שם\_כוכב1 גדול יותר מערך התכונה "מסה" של \_שם\_כוכב .2**

תכונה\_גדולה\_יותר )מסה, \_שם\_כוכב,1 \_שם\_כוכב2( -:

מידע\_מסה ( \_שם\_כוכב1, \_ערך1),

מידע\_מסה ( \_שם\_כוכב2, \_ערך2),

\_ערך1 < \_ערך.2

**% וכך אפשר להמשיך הלאה לגבי כל אחת מהתכונות האחרות.**

**% כוכבים עוקבים במערכת השמש המסודרת לפי מרחק הכוכב מהשמש – עונה לשאלה .8**

**% חוק :13 כוכבים\_עוקבים )\_שם\_כוכב,1 \_שם\_כוכב2(**

**% \_שם\_כוכב1 מתאר את שם הכוכב הנבדק הראשון.**

**% \_שם\_כוכב2 מתאר את שם הכוכב הנבדק השני.**

**% הפעולה מתארת את היחס בין \_שם\_כוכב1 ו- \_שם\_כוכב2 כשני כוכבים בעלי מסלול סמוך % במערכת השמש.**

כוכבים\_עוקבים )\_שם\_כוכב,1 \_שם\_כוכב2( -:

מערכת (שמש, רשימה),

עוקבים\_ברשימה )\_שם\_כוכב,1 \_שם\_כוכב,2\_רשימה(.

**% כוכבים בעלי ערך ייחודי של תכונה – כוכב הוא בעל תכונה ייחודית אם לא קיים מידע על % כוכב אחר שיש לו אותו ערך תכונה. – עונה לשאלה .9**

**% חוק :14 תכונה\_יחודית\_לכוכב )\_תכונה, \_שם\_כוכב (**

**% \_תכונה – התכונה הנבדקת – רשום כאן באופן כללי.**

**% \_שם\_כוכב מתאר את שם הכוכב הנבדק.**

**% תכונה\_יחודית\_לכוכב )מרחק, \_שם\_כוכב(** 

**% כוכב בעל ערך ייחודי של מרחק – הוא כוכב שלא קיים מידע על כוכב אחר שיש לו אותו % מרחק מהשמש.**

תכונה\_יחודית\_לכוכב )מרחק, \_שם\_כוכב( -:

מידע\_מרחק )\_שם\_כוכב, \_ערך1(,

לא ( מידע מרחק ( שם כוכב2, ערך1),

\_שם\_כוכב \= \_שם\_כוכב2(.

#### **% תכונה\_יחודית\_לכוכב )מסה, \_שם\_כוכב(**

**% כוכב בעל ערך ייחודי של מסה – הוא כוכב שלא קיים מידע על כוכב אחר שיש לו אותה מסה.**

תכונה\_יחודית\_לכוכב )מסה, \_שם\_כוכב( -:

מידע\_מסה )\_שם\_כוכב, \_ערך1(,

לא ( מידע\_מסה (\_שם\_כוכב2, \_ערך1),

\_שם\_כוכב \= \_שם\_כוכב2(.

**% תכונה\_יחודית\_לכוכב )צפיפות, \_שם\_כוכב(** 

**% כוכב בעל ערך ייחודי של צפיפות – הוא כוכב שלא קיים מידע על כוכב אחר שיש לו אותה % צפיפות.**

תכונה\_יחודית\_לכוכב )\_שם\_כוכב( -:

מידע\_צפיפות )\_שם\_כוכב, \_ערך1(,

לא ( מידע\_צפיפות (\_שם\_כוכב2, \_ערך1),

 $\_$ שם $\_$ כוכב  $=$   $\_$ שם $\_$ כוכב2).

**% ואפשר להמשיך באותו אופן לגבי כל שאר התכונות.**

**% בניית \_רשימת\_תכונות הכוכבים שניתן להסיק על קיומן מתוך מסד הידע.**

**% עובדת עזר 15 – א: תכונות\_כוכבים )\_רשימת\_תכונות(**

**% \_רשימת\_תכונות – היא הרשימה הנבנית.**

תכונות\_כוכבים ([מרחק, משך\_הקפה, משך\_הקפה\_בשעות, זמן\_סיבוב, קוטר, מסה, צפיפות, מספר לויינים]).

**% איחזור שם של תכונה בודדת**

**% חוק עזר 15 – ב: תכונה )\_תכונה(**

**% \_תכונה היא אחת מבין התכונות האפשריות לכוכבים.**

תכונה )\_תכונה( -:

תכונות\_כוכבים )\_רשימת\_תכונות(,

חבר\_ברשימה )\_תכונה, \_רשימת\_תכונות(.

**% מציאת הערך הממוצע של תכונה מסויימת של הכוכבים – עונה לשאלה .10** 

**% חוק :15 ערך\_ממוצע\_של\_תכונה )\_תכונה,\_ממוצע(** 

**% הפעולה מקבלת \_תכונה )רשום כאן באופן כללי( ומחזירה את \_ממוצע הערכים של התכונות.**

**% ערך\_ממוצע\_של\_תכונה )מרחק, \_ממוצע(** 

**% מציאת הערך ה\_ממוצע של מרחק הכוכבים מהשמש.**

ערך\_ממוצע\_של\_תכונה )מרחק, \_ממוצע( -:

מצא\_כל (\_ערכים, מידע\_מרחק (\_,\_ערכים) , \_רשימה),

ממוצע\_רשימה )\_רשימה, \_ממוצע(.

**% ערך\_ממוצע\_של\_תכונה )מסה, \_ממוצע(** 

**% מציאת הערך ה\_ממוצע של מסת הכוכבים במערכת השמש.** 

ערך\_ממוצע\_של\_תכונה )מסה, \_ממוצע( -:

מצא\_כל (\_ערכים, מידע\_מסה (\_,\_ערכים) , \_רשימה), ממוצע\_רשימה )\_רשימה, \_ממוצע(.

#### **% ערך\_ממוצע\_של\_תכונה )צפיפות, \_ממוצע(**

#### **% מציאת הערך ה\_ממוצע של צפיפות הכוכבים במערכת השמש.**

ערך\_ממוצע\_של\_תכונה )צפיפות, \_ממוצע( -:

מצא כל ( ערכים, מידע צפיפות ( , ערכים) , \_רשימה),

ממוצע\_רשימה )\_רשימה, \_ממוצע(.

**% ובאותו אופן ניתן להמשיך ולמצוא ממוצעים של כל אחת מהתכונות.**

**% מציאת כוכב שערך תכונה מסויימת שלו גדול מהערך הממוצע של תכונה מסויימת אצל כל % הכוכבים. – עונה לשאלה .11**

**% חוק :16 כוכב\_בעל\_ערך\_תכונה\_מעל\_הממוצע )\_תכונה, \_כוכב, \_ערך(**

**% הפעולה מקבלת \_תכונה )רשום כאן באופן כללי( ומחזירה את שם הכוכב \_כוכב בעל \_ערך % תכונה הגדול מממוצע הערכים של התכונות.**

**% כוכב\_בעל\_ערך\_תכונה\_מעל\_הממוצע )מרחק, \_כוכב, \_ערך(**

**% מציאת \_כוכב ש\_ערך המרחק שלו גדול מהערך הממוצע של המרחק של הכוכבים.**

**% הפעולה מחזירה את שם הכוכב \_כוכב בעל \_ערך המרחק הגדול מממוצע הערכים של % המרחקים.**

כוכב בעל ערך תכונה מעל הממוצע (מרחק, כוכב, ערך) :-

ערך\_ממוצע\_של\_תכונה )מרחק, \_ממוצע(,

מידע מרחק ( כוכב, ערך),

\_ערך < \_ממוצע.

**% כוכב\_בעל\_ערך\_תכונה\_מעל\_הממוצע )מסה, \_כוכב, \_ערך(**

**% מציאת \_כוכב ש\_ערך המסה שלו גדול מהערך הממוצע של המסה של הכוכבים.** 

**% הפעולה מחזירה את שם הכוכב \_כוכב בעל \_ערך המסה הגדול מממוצע הערכים של המסות.** 

כוכב בעל ערך תכונה מעל הממוצע (מסה, כוכב, ערך) :-

ערך\_ממוצע\_של\_תכונה )מסה, \_ממוצע(,

מידע מסה ( כוכב, ערד).

\_ערך < \_ממוצע.

**% כוכב\_בעל\_ערך\_תכונה\_מעל\_הממוצע )צפיפות, \_כוכב, \_ערך(**

**% מציאת \_כוכב ש\_ערך הצפיפות שלו גדול מהערך הממוצע של הצפיפות של הכוכבים.** 

**% הפעולה מחזירה את שם הכוכב \_כוכב בעל \_ערך הצפיפות הגדול מממוצע הערכים של % הצפיפויות.** 

כוכב\_בעל\_ערך\_תכונה\_מעל\_הממוצע )צפיפות, \_כוכב, \_ערך( -:

ערך\_ממוצע\_של\_תכונה )צפיפות, \_ממוצע(,

מידע\_צפיפות )\_כוכב, \_ערך(,

\_ערך < \_ממוצע.

**% ובאותו אופן ניתן להמשיך ולמצוא כוכבים בעלי ערך מעל לממוצע של כל אחת מהתכונות.**

**% מציאת מרחק מהממוצע** 

**% – חוק עזר 17 – א: מרחק\_מהממוצע )\_תכונה, \_כוכב, \_ממוצע, \_מרחק(**

**% חוק עזר שתפקידו לקבל \_תכונה )רשום כאן באופן כללי( \_וכוכב ו\_ממוצע כלשהו ולהחזיר** 

**% ב\_מרחק את הערך המחלט של ההפרש בין ה\_ממוצע לבין \_ערך התכונה של הכוכב.**

**% מרחק\_מהממוצע )מרחק, \_כוכב, \_ממוצע, \_מרחק(** 

**% הוא חוק עזר שתפקידו לקבל \_וכוכב ו\_ממוצע כלשהו ולהחזיר ב\_מרחק את הערך המחלט של % ההפרש בין ה\_ממוצע לבין ערך המרחק של הכוכב.**

מרחק\_מהממוצע )מרחק, \_כוכב, \_ממוצע, \_מרחק( -:

מידע\_מרחק )\_כוכב, \_ערך(,

\_מרחק הוא ערך\_מוחלט (\_ממוצע - \_ערך).

**% מרחק\_מהממוצע )מסה, \_כוכב, \_ממוצע, \_מרחק(** 

**% הוא חוק עזר שתפקידו לקבל \_וכוכב ו\_ממוצע כלשהו ולהחזיר ב\_מרחק את הערך המחלט של % ההפרש בין ה\_ממוצע לבין ערך המסה של הכוכב.**

מרחק\_מהממוצע )מסה, \_כוכב, \_ממוצע, \_מרחק( -:

מידע מסה ( כוכב, ערד),

\_מרחק הוא ערך\_מוחלט (\_ממוצע - \_ערך).

**% מרחק\_מהממוצע )צפיפות, \_כוכב, \_ממוצע, \_מרחק(** 

**% הוא חוק עזר שתפקידו לקבל \_וכוכב ו\_ממוצע כלשהו ולהחזיר ב\_מרחק את הערך המחלט של % ההפרש בין ה\_ממוצע לבין ערך הצפיפות של הכוכב.**

מרחק\_מהממוצע )צפיפות, \_כוכב, \_ממוצע, \_מרחק( -:

מידע צפיפות ( כוכב, \_ערד),

\_מרחק הוא ער<u>ך\_</u>מוחלט (\_ממוצע - \_ערך).

**% ובאותו אופן ניתן להמשיך ולמצוא ממוצעים של כל אחת מהתכונות.**

**% מציאת כוכב שערך תכונה מסויימת שלו הוא הקרוב ביותר לערך הממוצע – עונה לשאלה .12 % חוק :17 כוכב\_בעל\_ערך\_תכונה\_הקרוב\_ביותר\_לממוצע )\_תכונה, \_כוכב, \_ערך(**

**% הפעולה מקבלת \_תכונה ומחזירה את שם הכוכב בעל \_ערך תכונה הקרוב ביותר מממוצע % הערכים של התכונות.**

**% הסבר: הערך שערכו הוא הקרוב ביותר יימצא בעזרת חישוב הערך המוחלט של ההפרש בין % הערך לבין ממוצע הערכים. והכוכב בעל הערך הקרוב ביותר הוא זה שלא קיים כוכב אחר % שערכו קרוב יותר.**

כוכב בעל ערך תכונה הקרוב ביותר לממוצע ( תכונה, כוכב, ערך) --

ערך\_ממוצע\_של\_תכונה )\_תכונה,\_ממוצע(,

מרחק\_מהממוצע )\_תכונה, \_כוכב, \_ממוצע, \_ערך(,

לא ( מרחק\_מהממוצע (\_תכונה, \_, \_ ממוצע, \_ ערד\_אחר).

 $\mu > \mu$ ערד אחר  $>$ 

# **% חוקים המטפלים בקבוצות כוכבים – מטרה ג**

**% מיון הכוכבים לפי תכונות – עונה לשאלה 1 % חוק עזר בעזרתו נבנה המארז פרטים, המכיל גם את שם הכוכב וגם את הערך המבוקש. % חוק עזר 18 – א: בניית\_מארז\_לפי\_תכונה )\_התכונה, פרטים)\_שם\_הכוכב, \_ערך\_המתואר(( % \_שם\_כוכב- מתאר את שם הכוכב. % \_ערך\_המתואר – זהו הערך שיש לכוכב בעבור התכונה המבוקשת. % \_התכונה מוחלפת כל פעם בחוקים הרשומים למטה.** בניית מארז לפי תכונה (מרחק, פרטים ( שם הכוכב, ערך המתואר)) :-מידע\_מרחק) \_שם\_הכוכב, \_ערך\_המתואר(. בניית\_מארז\_לפי\_תכונה (משך\_הקפה\_בשעות, פרטים (\_שם\_הכוכב, \_ערך\_המתואר) ) --מידע\_משך\_הקפה\_בשעות ) \_שם\_הכוכב, \_ערך\_המתואר(. בניית מארז לפי תכונה (זמן סיבוב, פרטים ( שם הכוכב, ערך המתואר)) :-מידע\_זמן\_סיבוב ) \_שם\_הכוכב, \_ערך\_המתואר(. בניית\_מארז\_לפי\_תכונה )קוטר, פרטים )\_שם\_הכוכב, \_ערך\_המתואר( ( -: מידע\_קוטר ) \_שם\_הכוכב, \_ערך\_המתואר(. בניית\_מארז\_לפי\_תכונה )מסה, פרטים )\_שם\_הכוכב, \_ערך\_המתואר( ( -: מידע\_מסה ) \_שם\_הכוכב, \_ערך\_המתואר(. בניית\_מארז\_לפי\_תכונה )צפיפות, פרטים )\_שם\_הכוכב, \_ערך\_המתואר( ( -: מידע\_צפיפות ) \_שם\_הכוכב, \_ערך\_המתואר(. בניית\_מארז\_לפי\_תכונה )מספר\_לויינים, פרטים )\_שם\_הכוכב, \_ערך\_המתואר( ( -: מידע\_מספר\_לויינים ) \_שם\_הכוכב, \_ערך\_המתואר(.

> **% בניית רשימת מארזים לפי תכונה, אותה נמיין בסופו של דבר. % חוק עזר 18 – ב: רשימת\_מארזים\_לפי\_תכונה )\_תכונה, \_רשימה( % בעזרת חוק עזר זה נבנית רשימת מארזים לפי \_תכונה, אותה נמיין בסופו של דבר.**

> > רשימת\_מארזים\_לפי\_תכונה )\_תכונה, \_רשימה( -:

תכונה )\_תכונה(,

מצא\_כל )\_פרטים, בניית\_מארז\_לפי\_תכונה )\_תכונה, \_פרטים( , \_רשימה(.

**% כל הכוכבים בעלי תכונה מסויימת ממוינים לפי בסדר עולה של התכונה. % חוק :18 מיון\_לפי\_תכונה\_בסדר\_עולה )\_תכונה, \_רשימת\_כוכבים\_ממוינת\_לפי\_התכונה(. % חוק זה יאפשר לקבל מידע ממוין על למשל: הכוכבים מסודרים לפי מרחקם מהשמש, לפי % משקלם, לפי מהירות הסיבוב. החוק נעזר בחוק בניית\_מארז\_לפי\_תכונה, הרשום לפניו. % \_תכונה – על-פי שם התכונה נבנית הרשימה. % \_רשימת\_כוכבים\_ממוינת\_לפי\_התכונה – זוהי הרשימה הממוינת.**

> מיון\_לפי\_תכונה\_בסדר\_עולה )\_תכונה, \_רשימת\_כוכבים\_ממוינת\_לפי\_התכונה( -: רשימת\_מארזים\_לפי\_תכונה )\_תכונה, \_רשימה( ,

מיין\_רשימת\_מארזים )\_רשימה, \_רשימת\_כוכבים\_ממוינת\_לפי\_התכונה(.

**% למשל מיון בסדר עולה של ערך התכונה מרחק – פעולה הנותנת אפשרות לערוך טיול בחלל בין % בכוכבים על-פי מרחקם מהשמש.**

טיול\_במערכת\_השמש (\_רשימה) :- מיון\_לפי\_תכונה\_בסדר\_עולה (מרחק, \_רשימה).

**% כל הכוכבים שניתן אולי למצוא בהם חיים – עונה לשאלה 2**

**% חוק :19 חיים\_בכוכבים ) \_רשימת\_הכוכבים(**

**% \_רשימת\_הכוכבים - מתאר את כל הכוכבים שניתן למצוא בהם חיים.**

חיים\_בכוכבים ) \_רשימת\_הכוכבים( -:

מצא\_כל (\_שם\_כוכב, חיים\_בכוכב (\_שם\_כוכב), \_רשימה),

ניפוי רשימה ( רשימה, בשימת הכוכבים).

**% ניתן לסווג את הכוכבים על-פי מהירותם – עונה לשאלה .3**

**% סוגי המהירויות הקיימים**

**% חוק עזר 20 – א: סוגי\_מהירות )\_רשימה(**

**% הפעולה בונה את רשימת סוגי המהירויות הקיימים ומחזירה אותם ב\_רשימה.**

סוגי\_מהירות )]מהיר\_מאד, מהיר, איטי[(.

**% סוג מהירות הוא מתאר המתאר יחס בין איבר לרשימה בה הוא נמצא.**

**% חוק עזר 20 – ב: סוג\_מהירות )\_סוג(** 

**% \_סוג – זהו סוג המהירות : מהיר\_מאד, מהיר או איטי.**

סוג\_מהירות )\_סוג( -:

סוגי\_מהירות )\_סוגים(,

חבר\_ברשימה )\_סוג, \_סוגים(.

% חוק 20: כוכבים לפי סיווג המהירות ( סוג, רשימה)

**% הפעולה מגדירה רשימת כוכבים מהירים מאד**

**% הפעולה מגדירה רשימת כוכבים מהירים** 

**% הפעולה מגדירה רשימת כוכבים איטיים**

**% \_רשימה- מתארת את רשימת הכוכבים לפי סוג מהירותם.**

-: כוכבים\_לפי\_סיווג\_המהירות (\_סוג, \_רשימה)

סוג מהירות ( סוג),

מצא\_כל )\_שם\_כוכב, סיווג\_כוכב\_לפי\_מהירות )\_סוג , \_שם\_כוכב(, \_רשימה(.

#### **% כל הכוכבים הגזיים – עונה לשאלה .4**

#### **% חוק :21 כוכבים\_גזיים ) \_רשימת\_הכוכבים(**

**%** \_רשימת\_הכוכבים - מתאר את כל הכוכבים הגזיים.

כוכבים\_גזיים ) \_רשימת\_הכוכבים( -:

מצא\_כל (\_שם\_כוכב, כוכב\_גז (\_שם\_כוכב), \_רשימה),

ניפוי רשימה (\_רשימה, \_רשימת\_הכוכבים).

## **% חוקי עזר לטיפול ברשימות**

**% מציאת האיבר הקטן ביותר ברשימת מספרים. הפעולה מקבלת רשימה ומחזירה ב\_איבר את % האיבר הקטן ביותר ברשימה.**

**% חוק :21 מינימלי ) \_איבר, \_רשימה(**

מינימלי ) \_איבר, \_רשימה( -: חבר\_ברשימה ) \_איבר, \_רשימה(,

לא (חבר\_ברשימה (\_אחר, \_רשימה),

\_איבר < \_אחר(.

**% מציאת האיבר הקטן ביותר ברשימת מארזים – שם המארז פרטים./2 הפעולה מקבלת % רשימה ומחזירה ב"פרטים/2" את האיבר בעל הערך הקטן ביותר ברשימה.**

% חוק 22: <u>מינימלי\_במארזים (פרטים (\_שם, \_ערך), \_רשימה)</u>

-: (מינימלי\_במארזים (פרטים (\_שם, \_ערך), \_רשימה

חבר ברשימה (פרטים ( שם, ערך), רשימה), לא (חבר\_ברשימה (פרטים (\_, \_אחר), \_רשימה),

\_ערך < \_אחר(.

**% הפעולה מקבלת רשימה \_רשימה\_נתונה שני איברים עוקבים בה.**

**% חוק :23 איברים\_עוקבים\_ברשימה)\_איבר,1 \_איבר,2 \_רשימה\_נתונה(.**

**% \_איבר2 הוא איבר העוקב ל\_איבר1 אם מיקומו ברשימה הנתונה גדול ב- 1 ממיקומו של % \_איבר.1**

-. (תונה) a-t: (איברים\_עוקבים\_ברשימה(\_איברג,\_איבר

מיקום\_איבר )\_מיקום, \_איבר,1 \_רשימה\_נתונה(,

\_מיקום\_עוקב הוא \_מיקום + ,1

מיקום\_איבר (\_מיקום\_עוקב, \_איבר2, \_רשימה\_נתונה).

**% חוק בעזרתו מורידים איבר המצוי ברשימה**

**% חוק :24 הורד\_איבר\_מרשימה )\_איבר, \_רשימה, \_חדשה(**

**% הפעולה מקבלת \_איבר ו\_רשימה ומחזירה רשימה \_חדשה שהיא ה\_רשימה ללא ה\_איבר. % הנחה: \_איבר נמצא ב\_רשימה.**

**% הסבר: \_רשימה1 מהווה "תחילית" של הרשימה הנתונה )\_רשימה(. במקרה בו האיבר % \_איבר נמצא בראש הרשימה, \_רשימה1 תהיה ריקה. \_רשימה2 מהווה "סוף" של הרשימה % הנתונה, כלומר, רשימת האיברים הנמצאת בסופה. במקרה בו האיבר \_איבר נמצא בסוף % הרשימה, \_רשימה2 זו תהיה ריקה. במקרה בו \_איבר נמצא ב"פנים" הרשימה )אינו הראשון % או האחרון בה( \_רשימה1 ו\_רשימה2 אינן ריקות.**

-. הורד איבר\_מרשימה (\_איבר, \_רשימה, \_חדשה)

שרשר ( רשימה1,1 איבר], רשימת ביניים), שרשר (\_רשימת\_ביניים, \_רשימה2, \_רשימה), שרשר (\_רשימה1, \_רשימה2, \_חדשה).

**% מיון רשימת מספרים.**

**% חוק :25 מיין\_רשימה )\_רשימה\_נתונה, \_רשימה\_ממוינת(.**

**% הפעולה מקבלת רשימת מספרים \_רשימה\_נתונה ומחזירה \_רשימה\_ממוינת.**

**% מקרה :1**

**% תוצאת המיון של רשימה ריקה היא רשימה ריקה.**

מיין\_רשימה )] [, ] [(.

**% מקרה :2**

**% תוצאת המיון של רשימה ריקה היא רשימה ריקה.**

**% הפעולה מקבלת רשימה \_רשימה\_נתונה מוצאת את האיבר המינימלי בה, מורידה אותו % מהרשימה ממיינת את מה שנותר מהרשימה ומשרשרת את האיבר המינימלי עם % הרשימה החלקית שמויינה , התוצאה מוחזרת ב \_רשימה\_ממוינת.**

מיין\_רשימה )\_נתונה , \_ממוינת( -:

 מינימלי )\_איבר, \_נתונה(, הורד\_איבר\_מרשימה ) \_איבר, \_נתונה, \_רשימה\_ללא\_איבר(, מיין\_רשימה ) \_רשימה\_ללא\_איבר, \_ביניים(, שרשר ([\_איבר], \_ביניים, \_ממוינת).

**% מיון רשימת מארזים**

% חוק 26: מיין רשימת מארזים ( רשימה נתונה, רשימה ממוינת).

**% הפעולה מקבלת רשימה \_רשימה\_נתונה ומחזירה \_רשימה\_ממוינת.**

**% מקרה :1**

**% תוצאת המיון של רשימה ריקה היא רשימה ריקה.**

מיין\_רשימת\_מארזים )] [, ] [(.

**% מקרה :2**

**% תוצאת המיון של רשימה ריקה היא רשימה ריקה.**

**% הפעולה מקבלת רשימה \_רשימה\_נתונה מוצאת את האיבר המינימלי בה, מורידה אותו % מהרשימה ממיינת את מה שנותר מהרשימה ומשרשרת את האיבר המינימלי עם % הרשימה החלקית שמויינה , התוצאה מוחזרת ב \_רשימה\_ממוינת.**

מיין\_רשימת\_מארזים )\_נתונה , \_ממוינת( -: מינימלי\_במארזים )\_איבר, \_נתונה(, הורד\_איבר\_מרשימה ) \_איבר, \_נתונה, \_רשימה\_ללא\_איבר(,

 מיין\_רשימת\_מארזים ) \_רשימה\_ללא\_איבר, \_ביניים(, שרשר ([ איבר], ביניים, ממוינת). **% חוק זה מוצא את כל האיברים שלא קיים בעבורם איבר נוסף הזהה להם שמיקומו ברשימה % הנתונה שונה.**

**% חוק עזר המוצא את איבר שלא קיים בעבורו איבר נוסף הזהה לו שמיקומו ברשימה % הנתונה שונה.**

**% חוק עזר 27 – א: עזר\_ניפוי )\_איבר, \_רשימה\_נתונה(**

עזר\_ניפוי )\_איבר, \_רשימה\_נתונה( -:

מיקום\_איבר )\_מיקום\_איבר, \_איבר, \_רשימה\_נתונה(,

לא (מיקום\_איבר (\_מיקום\_אחר, \_איבר, \_רשימה\_נתונה),

\_מיקום\_אחר < \_מיקום\_איבר(.

**% חוק :27 ניפוי\_רשימה )\_רשימה\_נתונה, \_רשימה\_מנופה( – בעזרת המתאר מצא-כל. % הפעולה מקבלת רשימה נתונה ומחזירה רשימה ללא חזרות )\_מנופה(.**

ניפוי\_רשימה )\_רשימה\_נתונה, \_רשימה\_מנופה( -:

מצא\_כל )\_איבר, עזר\_ניפוי )\_איבר, \_רשימה\_נתונה(, \_רשימה\_מנופה(.

**% מציאת ממוצע אברי רשימת מספרים**

```
% חוק :28 ממוצע_רשימה )_רשימה, _ממוצע( – בעזרת המתאר מצא-כל.
```
**% חוק זה מוצא את ממוצע האיברים ברשימת מספרים נתונה \_רשימה ומחזיר אותו ב\_ממוצע.**

-: (ממוצע\_רשימה (\_רשימה, \_ממוצע

סכום\_איברים\_ברשימה)\_רשימה,\_סכום(,

מספר\_איברים )\_מספר,\_רשימה(,

\_ממוצע הוא \_מספר / \_רשימה.